# **Recipe for Success: Definition Template for Regression**

Slope 
$$
\beta_1 = b = \frac{\Delta y}{\Delta x}
$$
 (using  $y = a + bx$  notation)  
\n $\overline{Value of the slope}$   
\nfor a 1 unit increase in  
\n $\overline{Restate the definition of x}$   
\n $y - Int \overline{1} \beta_0 = a = \text{constant}$  (using  $y = a + bx$  notation)  
\nWe would expect to have  
\n $\overline{Value of y-intercept}$   
\n $\overline{= zero}$ .  
\nCorrelation Coefficient (r) =  $\sqrt{R^2}$   
\n•  $|r| \ge .75$  There is a strong  
\n $z = mc$ .  
\nCorrelation Coefficient (r) =  $\sqrt{R^2}$   
\n•  $|r| \ge .75$  There is a strong  
\n $\overline{testate the definition of x}$   
\n $\overline{Restate the definition of y}$  and  
\n $\overline{Restate the definition of y}$  and  
\n $\overline{testate the definition of y}$   
\n• .40  $\langle |r| \langle .75 \rangle$  There is a moderately strong  
\n $\overline{testate the definition of y}$  and  
\n $\overline{testate the definition of y}$   
\n• .86  $\overline{testate the definition of y}$   
\n• .10  $\langle |r| \langle .40 \rangle$  There is a weak  
\n $\overline{testate the definition of y}$  and  
\n $\overline{testate the definition of y}$   
\n $\overline{testate the definition of y}$   
\n $\overline{testate the definition of y}$   
\n $\overline{testate the definition of y}$   
\n $\overline{testate the definition of y}$   
\n $\overline{testate the definition of x}$   
\n $\overline{testate the definition of x}$   
\n $\overline{testate the definition of x}$   
\n $\overline{testate the definition of x}$   
\n $\overline{testate the definition of x}$   
\n $\overline{testate the definition of x}$   
\n $\overline{testate the definition of x}$   
\n $\overline{testate the definition of x}$   
\n $\overline{testate the definition of x}$   
\n $\overline{testate the definition of y}$   
\n $\overline{testate the definition of y}$   
\n

**Standard Error of the Slope:**

The standard error of the slope is \_\_\_\_\_\_\_\_. Because the slope is estimated from the sample, other samples are likely to have differing slopes. The standard error of the slope quantifies the amount of variation in sample slopes that could be expected from different samples.

# **An Example Computer Print-Out**

Before Challenger went of at 31°F, each of the 23 earlier launches experienced from zero to three O-ring failures. There was some speculation that the number of O-ring failures was related to the temperature at lift-off. A computer printout, performed too late, is shown below.

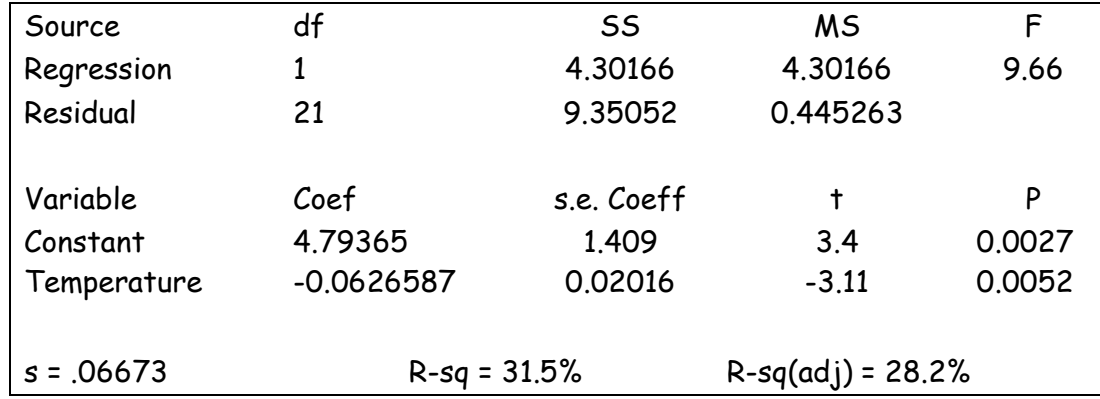

#### **Explanatory Variable (x): Temperature**

#### **Response Variable (y): The number of o-ring failures**

**Least Squares equation:**  $fa\widehat{lur}$ es= 4.79365 + (-0.0626587)(temperature)

# **Slope:** −.()

We would expect a 0.062587 decrease in o-ring failures for every 1 degree increase in temperature.

#### **y-intercept: 4.79365**

We would expect to have 4.79365 o-ring failures if the temperature was zero degrees

**Correlation Coefficient:**  $r = -\sqrt{.315} = -.5612$  (*r is negative because the slope is negative*) There is a moderately strong **negative** linear relationship between the amount of o-ring failures and temperature.

#### **Coefficient of Determination: R-sq = 31.5% or R <sup>2</sup> = 31.5%**

31.5% of the variation in the number of 0-ring failures can be explained by changes in temperature.

#### **Standard Deviation of the Residuals: .06673**

The standard deviation of the residuals is .06673 and measures the amount of variation in o-ring failures that we can expect for a given temperature.

**Note:** Residuals = the number of actual o-ring failures – the predicted number of failures. Residuals are the vertical distance an observed value is from the predicted. **Remember:** A residual plot needs to be random and with no pattern for a given equation to be appropriate

### **Standard Error of the Slope: .02016**

The standard error of the slope is 02016. Because the slope is estimated from the sample, other samples are likely to have differing slopes. The standard error of the slope quantifies the amount of variation in sample slopes that could be expected from different samples.

#### **Analyzing a Scatterplot:**

**If you need to analyze a scatterplot draw a line at 45 degrees through the origin.**

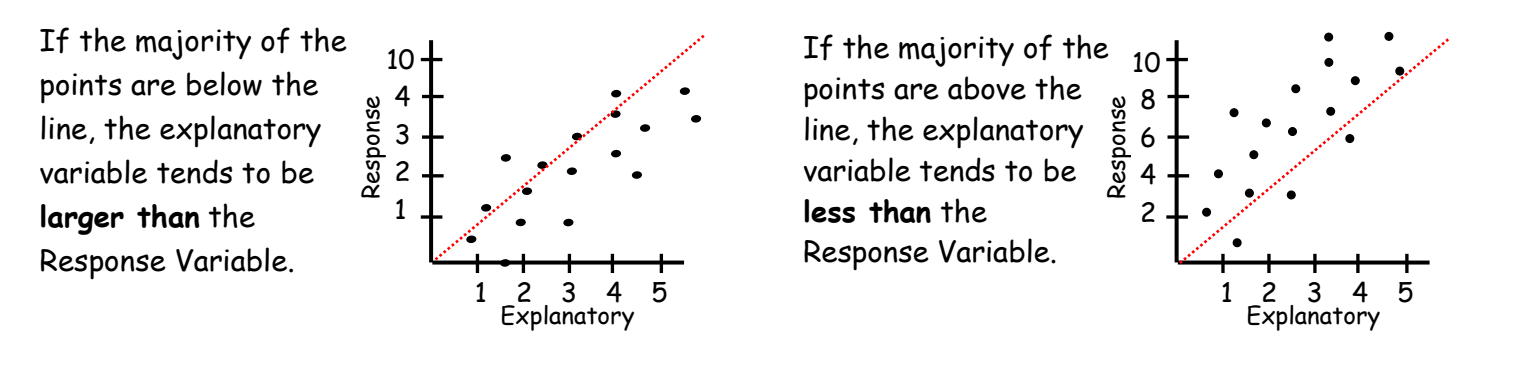

**Know what a correlation of 1 and -1 and 0 look like**

**A slope of zero is not useful for prediction and horizontal lines have slopes of zero.**

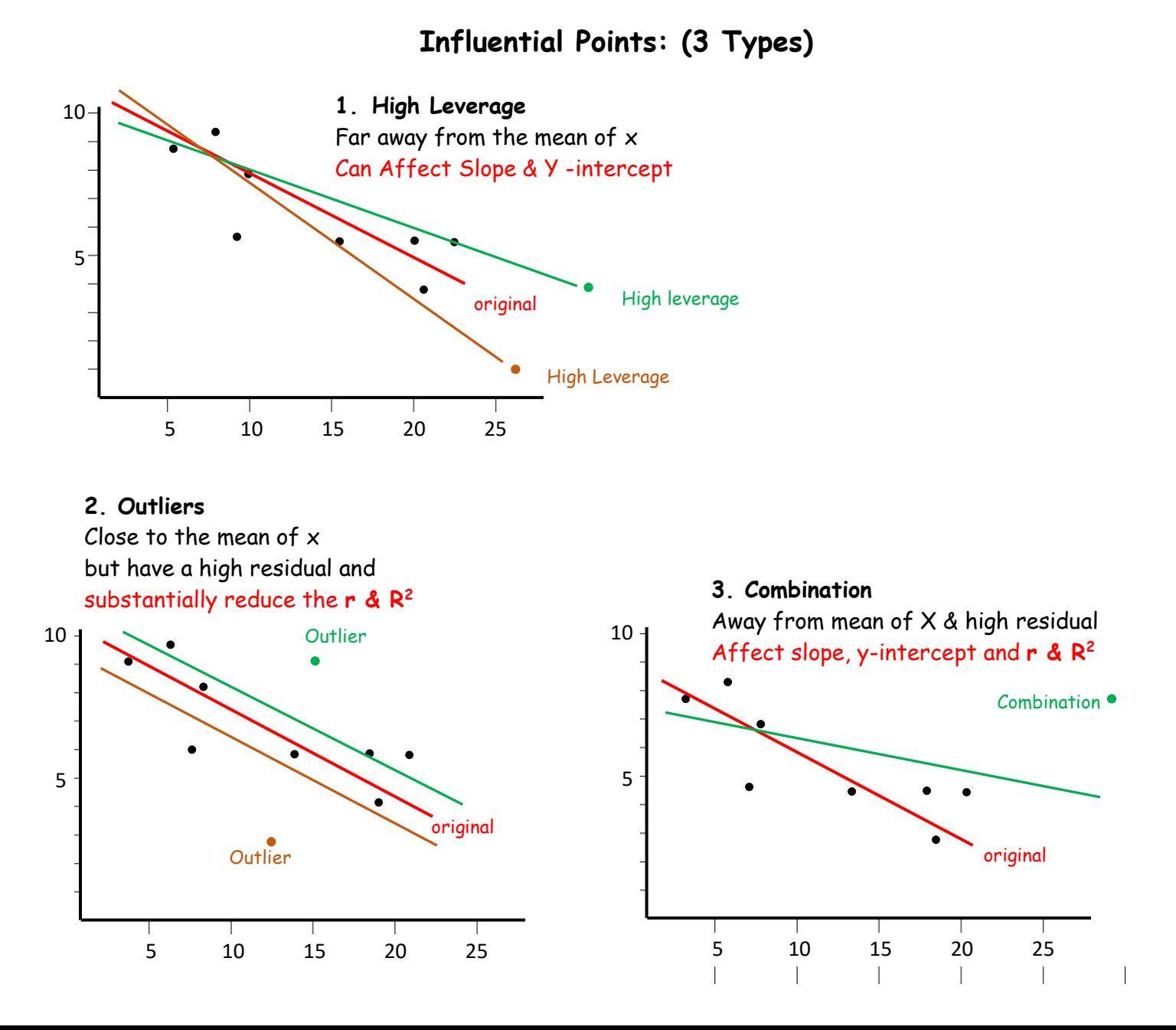

# **Residuals**

**(residual = original – expected)**

**Residual = actual – predicted**

Residual = y -  $\hat{y}$  (remember  $\hat{y}$  is predicted from the equation and lies on the regression line)

## **Be able to calculate the residuals using graphs and equation**

*The number of students taking AP Statistics at a high school during the years 2000-2007 is fitted with a least square regression line. The graph of the residuals & some computer output is as follows.*

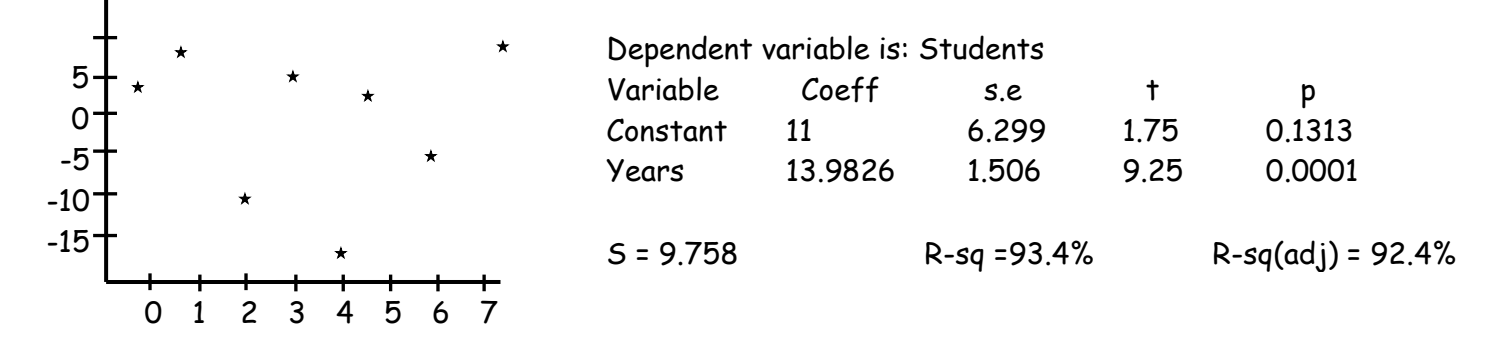

*How many students took AP Statistics in the year 2003?*

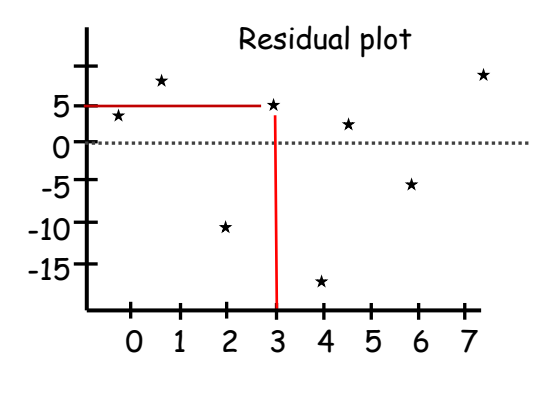

The residual for 2003 is 5

students =  $11 + 13.986$ (years)  $\hat{v}$  = 11 + 13.986(x)  $\rightarrow \hat{y} = 11 + 13.986(3)$  $\rightarrow \hat{v}$  = 52.958 **Expected/Predicted** ≈ 53

Residuals = Observed - Expected

 $\rightarrow$  5 = Observed - 53

→ 58 = **Observed/Actual**

**Remember: The residual must be random, centered about zero and without pattern for the regression line to be appropriate.**

# **Recipe for Success: The Regression, Scatterplot & Residual Graphs**

- **1. Turn on STAT Diagnostics** Press **MODE**
- 
- **3. Calculate the Regression Statistics**
	- Regression Equation **y = a + bx**
	- Slope:  $B_1 = b$
	- Y-intercept:  $B_0 = a$
	- Correlation Coefficient: **r**
	- Coefficient of Determination: **r 2**
- **4. Graphing:**

**Scatter Plot vs. Regression Equation**

- **5. Calculating Predicted Values Caution:** Do not make predictions outside the range of x-values.
- **6. Residuals:**

The **vertical distance** from a given data point to the line of best fit

**7. Calculating Residuals** *(actual – predicted)*

### **8. Graphing Residuals**  *(actual – predicted)*

- 
- **STATDIAGNOSTICS:**
- → Highlight **ON**
- Press **ENTER**
- Press **2 nd Mode/Quit**
- **2. Input the Data** Enter **"x"** values into **L<sup>1</sup>**
	- Enter **"y"** values into **L<sup>2</sup>**
	- Press **STAT** → Highlight **CALC**
	- $\bullet \downarrow 8$ :LinReg  $(a + bx)$
	- XList: Press **2 nd L<sup>1</sup>** Enter
	- YList: Press **2 nd L<sup>2</sup>** Enter
	- ↓ Store RegEQ: Press 2nd A**LPHA TRACE** ENTER
	- Press **2 nd Mode/Quit**
	- Press **2 nd STAT PLOT**
	- Highlight **1: Plot 1** Press ENTER
	- Highlight **On** Press ENTER
	- $\psi$  Highlight First Graph Press ENTER
	- XList: Press **2 nd L<sup>1</sup>** Enter
	- YList: Press **2 nd L<sup>2</sup>** Enter
	- Press **ZOOM 9**
	- Press **2 nd TABLESET**
	- Input x-value
	- Press **2 nd TABLE**
	- **OR** Input an x value into the equation and solve for y
	- A **positive** residual means the **actual is greater** than the predicted-**above the regression line**
	- A **negative** residual means the **actual is less** than the predicted-**below the regression line**
	- Press **STAT** → Highlight **EDIT** & Press **ENTER**
	- Highlight **L<sup>3</sup>**
	- Press **2 nd STAT/LIST**
	- Highlight **7 RESID** Press ENTER
	- Press ENTER again
	- Press **ZOOM 9**
	- Press **2 nd STAT PLOT**
	- Highlight **1: Plot 1** Press ENTER
	- Highlight **On** Press ENTER
	- $\psi$  Highlight First Graph Press ENTER
	- XList: Press **2 nd L<sup>1</sup>** Enter
	- YList: Press **2 nd L<sup>3</sup>** Enter
	- Press **ZOOM 9**